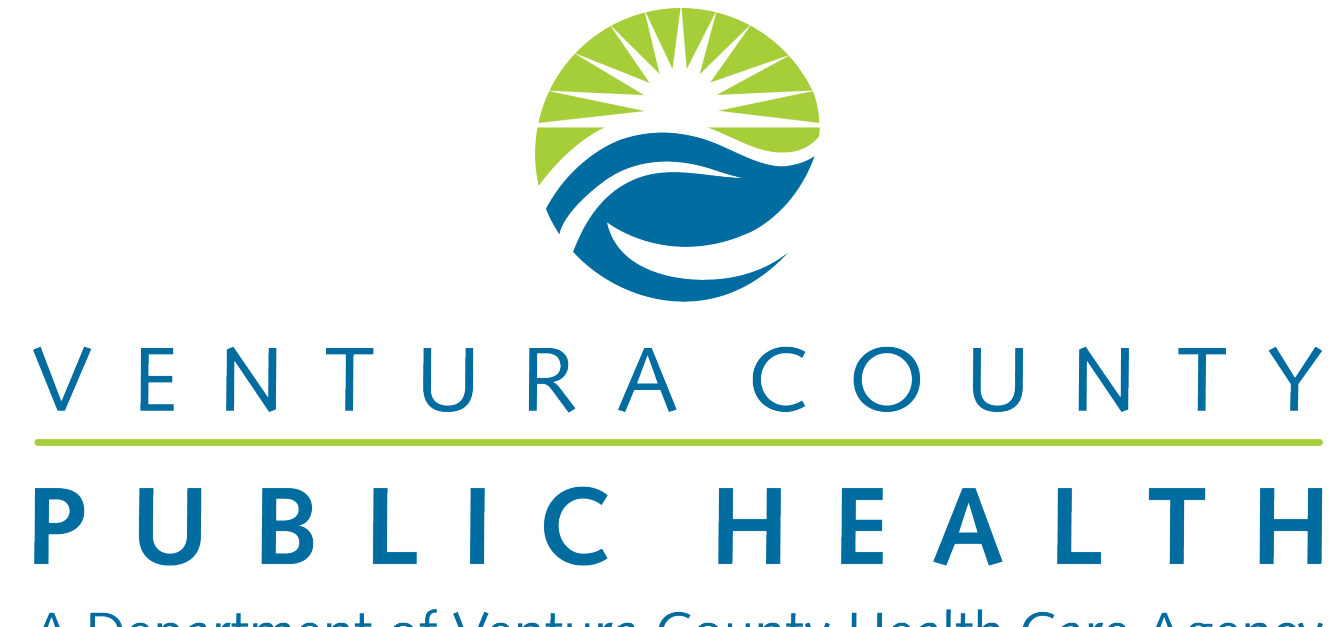

A Department of Ventura County Health Care Agency

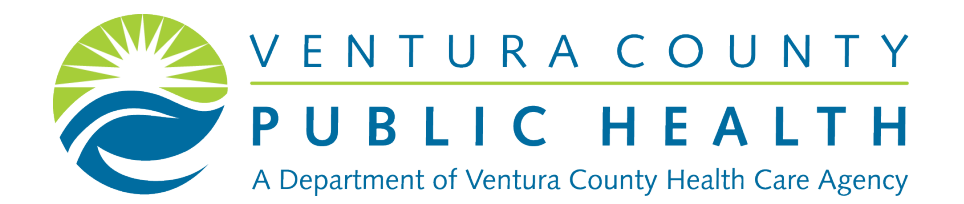

October 03, 2023

# **TB BILLING PROCESS** Front Office/Registration Staff

**Sandra Calvario** Project Manager and Cerner Liaison

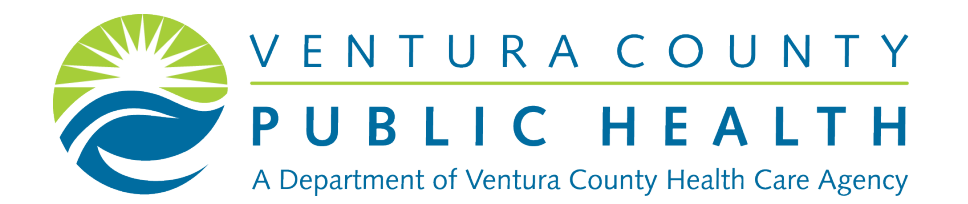

# **WHERE TO START!?**

# **Identifying Clerical Team**

- Clerical Team are staff that are in the front lines. Greets patients and possibly registers patients.
- Clerical team should have basic insurance/Medi-cal knowledge
- This team will work closely with patients and their case managers
- Clerical Team should have access to eligibility/verification platforms
- This team should also have some TB treatment time frame knowledge

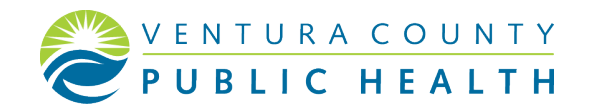

# **Clinical/Program Billable Services**

#### Services provided

- Each location should identify services their program does
- Services that are billable
- These services can change in rate every fiscal year.
- Program mangers and clinical supervisors work together with their fiscal program to gather this information
- Each billable service has a perspective evaluation and management codes as well as procedure codes

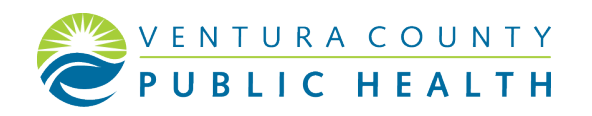

#### Examples of CPT codes:

- 99211: Nurse Visit
- 36415: Venipuncture
- 99000: Collection and Handling
- 99212: MD visit

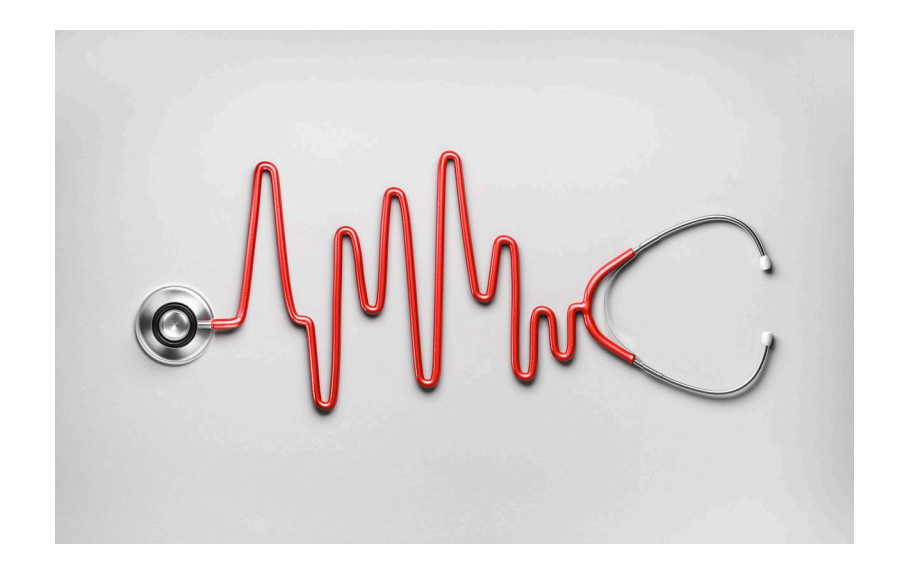

### **TB Disease Groupings**

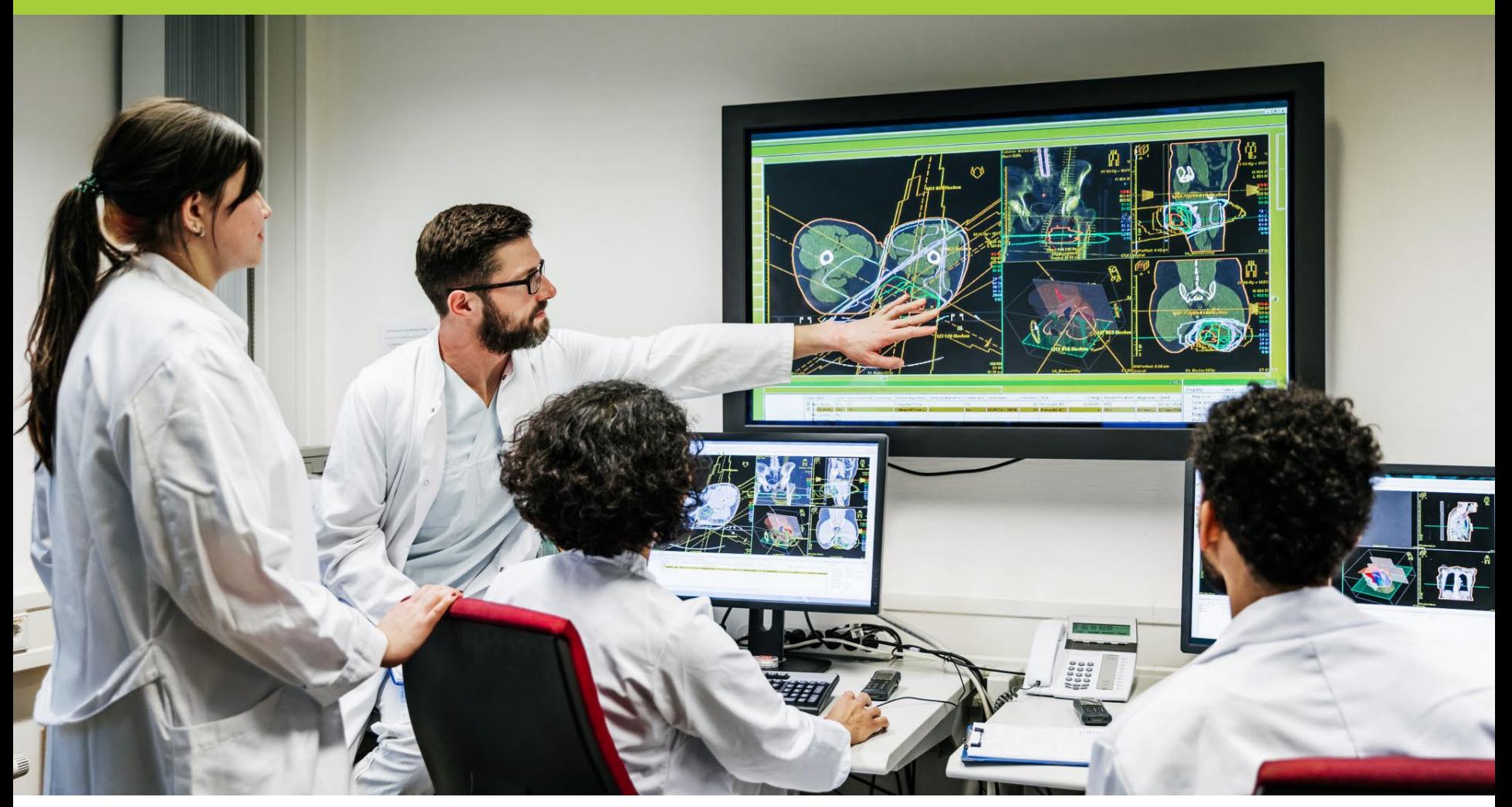

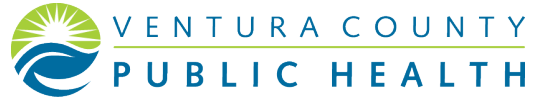

### **Disease Plans**

TB Suspects(Screening TB)

- Induce Sputa
- Draw labs
- Transportation of labs
- Voluntary Sputa
- Nurse visit
- MD visit

Each patient is different and some need more than others, but having a general sense of the plan can help with requesting the correct services from payor sources.

TB Cases (Active Disease)

- MD Visits
- Nurse Visits
- DOT visit
- Smear and Culture conversations
- Draw labs
- Transportation of labs

TB cases are seen for a long period of time. Their plans must be broken up into the months of services being provided.

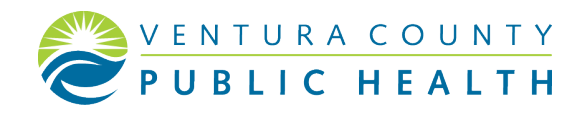

### **Cont. Dieases Plans**

#### LTBI

- MD Visits
- Nurse visits
- Draw labs
- DOPT

Treatment plans help identify what CPT codes need to be requested for each diseases group

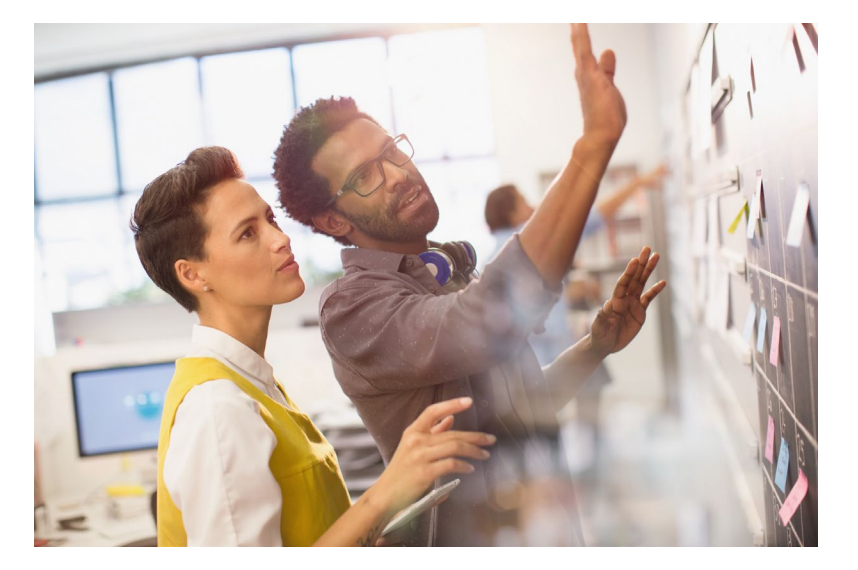

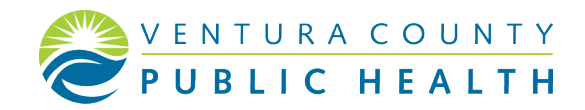

## **Establishing Relationships**

#### Local Primary Care Clinics and Specialty Providers

- Patients are being referred to local TB clinics and/or programs by primary, specialty clinics, laboratories and local hospitals.
- Once staff has identified payor source for their patients, local primary/specialty clinics should be aware that your clinic/program will need treatment authorized for the mutual patient.
- Calling the office referral center, infectious diseases office, or just primary/specialty clinic of your patient will engage them to want to authorize the visit.
- Engaging those locations and having a diseases plan for your patient will give you a step up on those locations helping submit authorizations for you.
- Identify if your programs/clinics are Medi-cal providers and you have an NPI(National Provider Identification number) for each of your program/clinics.
- This allows you to verify insurance eligibility

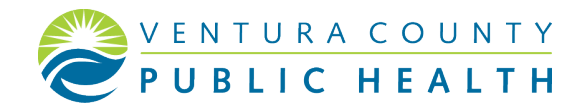

## **Requesting Authorizations**

#### Step by Step:

- 1. Create disease plan for patient by diagnosis
- 2. Verify insurance and eligibility
- 3. Call primary clinic office or referral center, to establish a relationship to request authorizations
- 4. Maintain all requests and authorizations in a binder or tickler system to keep track of upcoming expiration dates
- 5. Schedule weekly review of binder to make sure you have all requests in on time
- 6. If you have an E.H.R (Electronic Health Record) upload authorizations, request for authorizations and letters of agreements for the billing departments
- 7. Keep credentialing of provides up to date

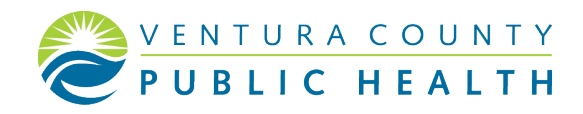